## moovit Раписание и схема движения маршрутки 1

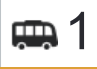

# <del>Д</del> 1 Станция Щербинка→Станция Щербинка 1 [Открыть На Сайте](https://moovitapp.com/index/ru/%D0%9E%D0%B1%D1%89%D0%B5%D1%81%D1%82%D0%B2%D0%B5%D0%BD%D0%BD%D1%8B%D0%B9_%D1%82%D1%80%D0%B0%D0%BD%D1%81%D0%BF%D0%BE%D1%80%D1%82-line-%D0%A1%D1%82%D0%B0%D0%BD%D1%86%D0%B8%D1%8F_%D0%A9%D0%B5%D1%80%D0%B1%D0%B8%D0%BD%D0%BA%D0%B0%E2%80%8E%E2%86%92%D0%A1%D1%82%D0%B0%D0%BD%D1%86%D0%B8%D1%8F_%D0%A9%D0%B5%D1%80%D0%B1%D0%B8%D0%BD%D0%BA%D0%B0-%D0%9C%D0%BE%D1%81%D0%BA%D0%B2%D0%B0__Moscow-902-882895-742873-0?utm_source=line_pdf&utm_medium=organic&utm_term=%D0%A1%D1%82%D0%B0%D0%BD%D1%86%D0%B8%D1%8F%20%D0%A9%D0%B5%D1%80%D0%B1%D0%B8%D0%BD%D0%BA%D0%B0%E2%80%8E%E2%86%92%D0%A1%D1%82%D0%B0%D0%BD%D1%86%D0%B8%D1%8F%20%D0%A9%D0%B5%D1%80%D0%B1%D0%B8%D0%BD%D0%BA%D0%B0)

У маршрута маршрутки 1 Станция Щербинка→Станция Щербинка одна поездка. По будням, раписание маршрута:

(1) Станция Щербинка→Станция Щербинка: 6:00 - 23:00

Используйте приложение Moovit, чтобы найти ближайшую остановку маршрутки 1 и узнать, когда приходит Маршрутка 1.

### **Направление: Станция Щербинка→Станция Щербинка**

13 остановок [ОТКРЫТЬ РАСПИСАНИЕ МАРШРУТА](https://moovitapp.com/%D0%BC%D0%BE%D1%81%D0%BA%D0%B2%D0%B0__moscow-902/lines/1/742873/3248515/ru?ref=2&poiType=line&customerId=4908&af_sub8=%2Findex%2Fru%2Fline-pdf-%25D0%259C%25D0%25BE%25D1%2581%25D0%25BA%25D0%25B2%25D0%25B0__Moscow-902-882895-742873&utm_source=line_pdf&utm_medium=organic&utm_term=%D0%A1%D1%82%D0%B0%D0%BD%D1%86%D0%B8%D1%8F%20%D0%A9%D0%B5%D1%80%D0%B1%D0%B8%D0%BD%D0%BA%D0%B0%E2%80%8E%E2%86%92%D0%A1%D1%82%D0%B0%D0%BD%D1%86%D0%B8%D1%8F%20%D0%A9%D0%B5%D1%80%D0%B1%D0%B8%D0%BD%D0%BA%D0%B0)

Станция Щербинка

Станция Щербинка (ул. Бутовский тупик)

Никольское (Староникольское)

Гарнизон Остафьево

Таможня (Щербинка)

Авиаторов (Щербинка)

Школа

Завод

По требованию

Гарнизон Остафьево

Никольское (Староникольское)

Станция Щербинка (ул. Новостроевская)

Станция Щербинка

#### **Расписания маршрутки 1** Станция Щербинка→Станция Щербинка Расписание поездки

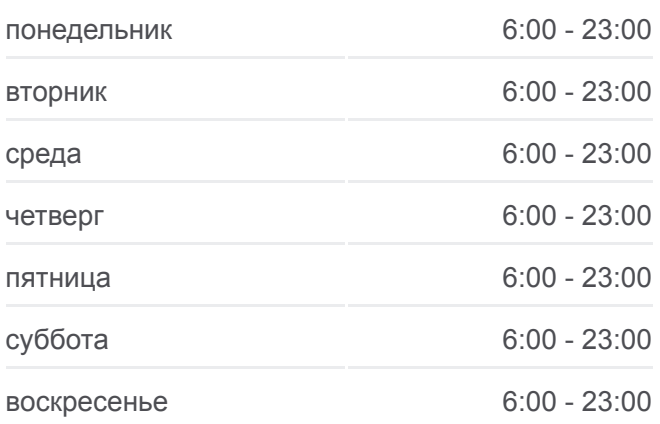

**Информация о маршрутке 1**

**Направление:** Станция Щербинка→Станция Щербинка **Остановки:** 13 **Продолжительность поездки:** 24 мин **Описание маршрута:**

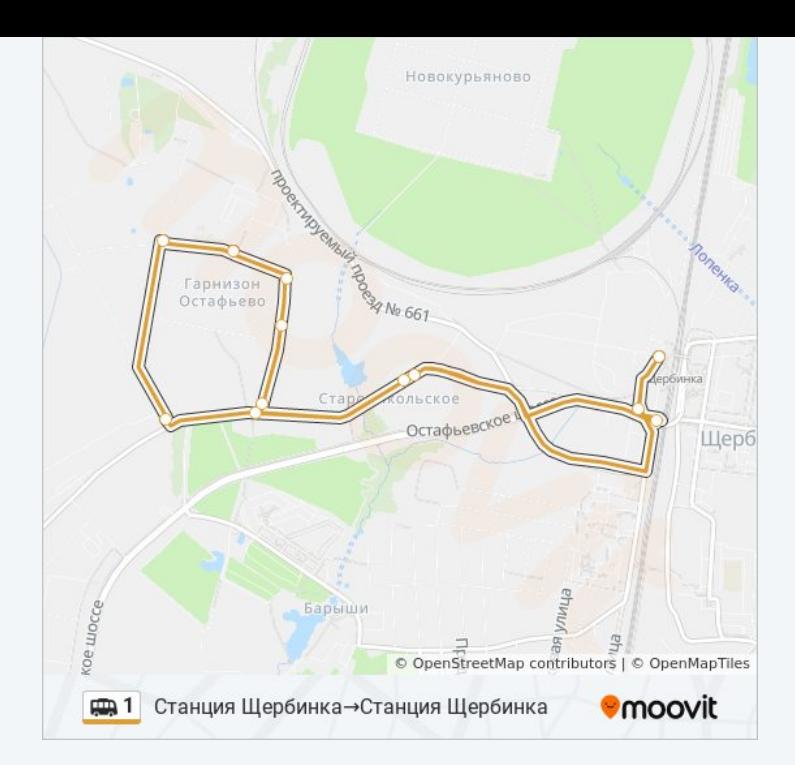

Расписание и схема движения маршрутки 1 доступны оффлайн в формате PDF на moovitapp.com. Используйте [приложение Moovit](https://moovitapp.com/%D0%BC%D0%BE%D1%81%D0%BA%D0%B2%D0%B0__moscow-902/lines/1/742873/3248515/ru?ref=2&poiType=line&customerId=4908&af_sub8=%2Findex%2Fru%2Fline-pdf-%25D0%259C%25D0%25BE%25D1%2581%25D0%25BA%25D0%25B2%25D0%25B0__Moscow-902-882895-742873&utm_source=line_pdf&utm_medium=organic&utm_term=%D0%A1%D1%82%D0%B0%D0%BD%D1%86%D0%B8%D1%8F%20%D0%A9%D0%B5%D1%80%D0%B1%D0%B8%D0%BD%D0%BA%D0%B0%E2%80%8E%E2%86%92%D0%A1%D1%82%D0%B0%D0%BD%D1%86%D0%B8%D1%8F%20%D0%A9%D0%B5%D1%80%D0%B1%D0%B8%D0%BD%D0%BA%D0%B0), чтобы увидеть время прибытия автобусов в реальном времени, режим работы метро и расписания поездов, а также пошаговые инструкции, как добраться в нужную точку Москвы.

O Moovit • [Решения Мобильности как услуги \(MaaS\)](https://moovit.com/maas-solutions/?utm_source=line_pdf&utm_medium=organic&utm_term=%D0%A1%D1%82%D0%B0%D0%BD%D1%86%D0%B8%D1%8F%20%D0%A9%D0%B5%D1%80%D0%B1%D0%B8%D0%BD%D0%BA%D0%B0%E2%80%8E%E2%86%92%D0%A1%D1%82%D0%B0%D0%BD%D1%86%D0%B8%D1%8F%20%D0%A9%D0%B5%D1%80%D0%B1%D0%B8%D0%BD%D0%BA%D0%B0) • [Поддерживаемые страны](https://moovitapp.com/index/ru/%D0%9E%D0%B1%D1%89%D0%B5%D1%81%D1%82%D0%B2%D0%B5%D0%BD%D0%BD%D1%8B%D0%B9_%D1%82%D1%80%D0%B0%D0%BD%D1%81%D0%BF%D0%BE%D1%80%D1%82-countries?utm_source=line_pdf&utm_medium=organic&utm_term=%D0%A1%D1%82%D0%B0%D0%BD%D1%86%D0%B8%D1%8F%20%D0%A9%D0%B5%D1%80%D0%B1%D0%B8%D0%BD%D0%BA%D0%B0%E2%80%8E%E2%86%92%D0%A1%D1%82%D0%B0%D0%BD%D1%86%D0%B8%D1%8F%20%D0%A9%D0%B5%D1%80%D0%B1%D0%B8%D0%BD%D0%BA%D0%B0) [Сообщество Мувитеров](https://editor.moovitapp.com/web/community?campaign=line_pdf&utm_source=line_pdf&utm_medium=organic&utm_term=%D0%A1%D1%82%D0%B0%D0%BD%D1%86%D0%B8%D1%8F%20%D0%A9%D0%B5%D1%80%D0%B1%D0%B8%D0%BD%D0%BA%D0%B0%E2%80%8E%E2%86%92%D0%A1%D1%82%D0%B0%D0%BD%D1%86%D0%B8%D1%8F%20%D0%A9%D0%B5%D1%80%D0%B1%D0%B8%D0%BD%D0%BA%D0%B0&lang=ru)

© 2023 Moovit - Все права защищены

### **Проверьте время прибытия в реальном времени**

 $\Box$  Web App  **Soogle Play**